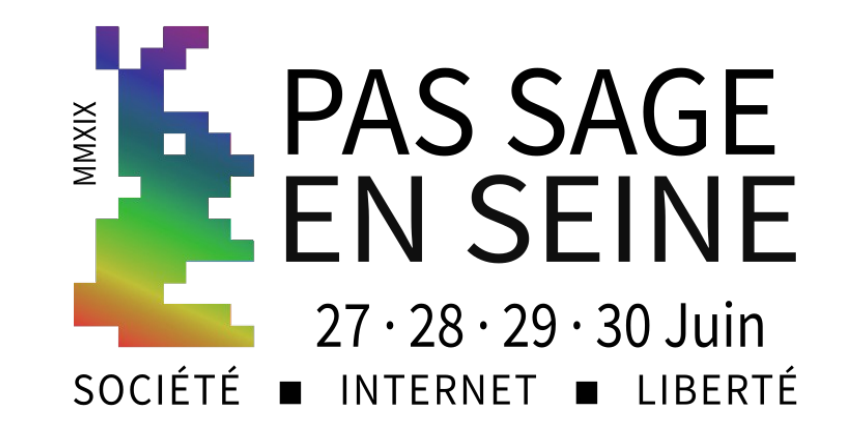

# DoT, DoH : le DNS et le chiffrement

Shaft, 28 juin 2019

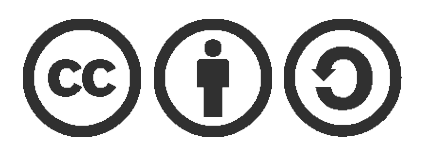

#### Shaft

Internaute auto-radicalisé

Chief Disruption Officer, Shaft Inc.

Mail : john+pses@shaftinc.fr Mastodon : [shaft@mamot.fr](mailto:shaft@mamot.fr) Blog : <https://www.shaftinc.fr/> GPG : A2C3 885D 0501 EF60

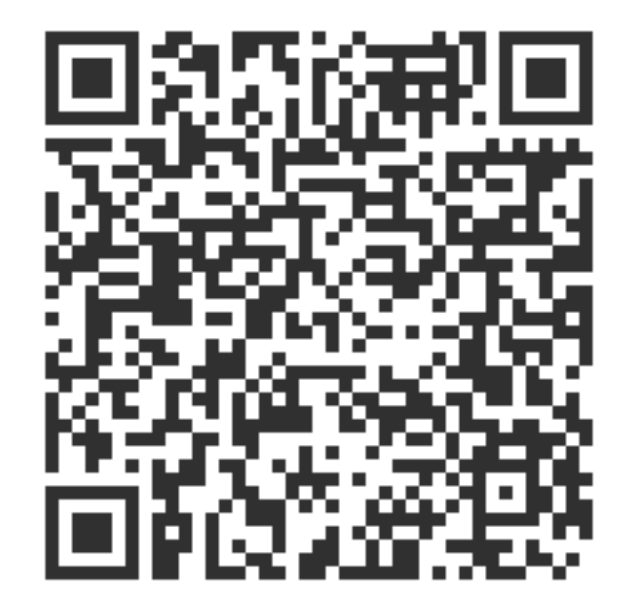

#### Sommaire

- DNS & Vie privée : rappels utiles
- DNS sur TLS (DoT)
- DNS sur HTTPS (DoH)
- Administrer un résolveur DoT/DoH : quelques éléments
- Conclusion

#### DNS & Vie privée : rappels

- DNS, conçu dans les années 80
- Pas de considérations pour la vie privée à l'époque
	- ▸ Voyage en clair
	- ▸ En général via UDP
	- ▸ Le résolveur pose la question complète à chaque étape
- Avantage : a grandement simplifié la mise en œuvre

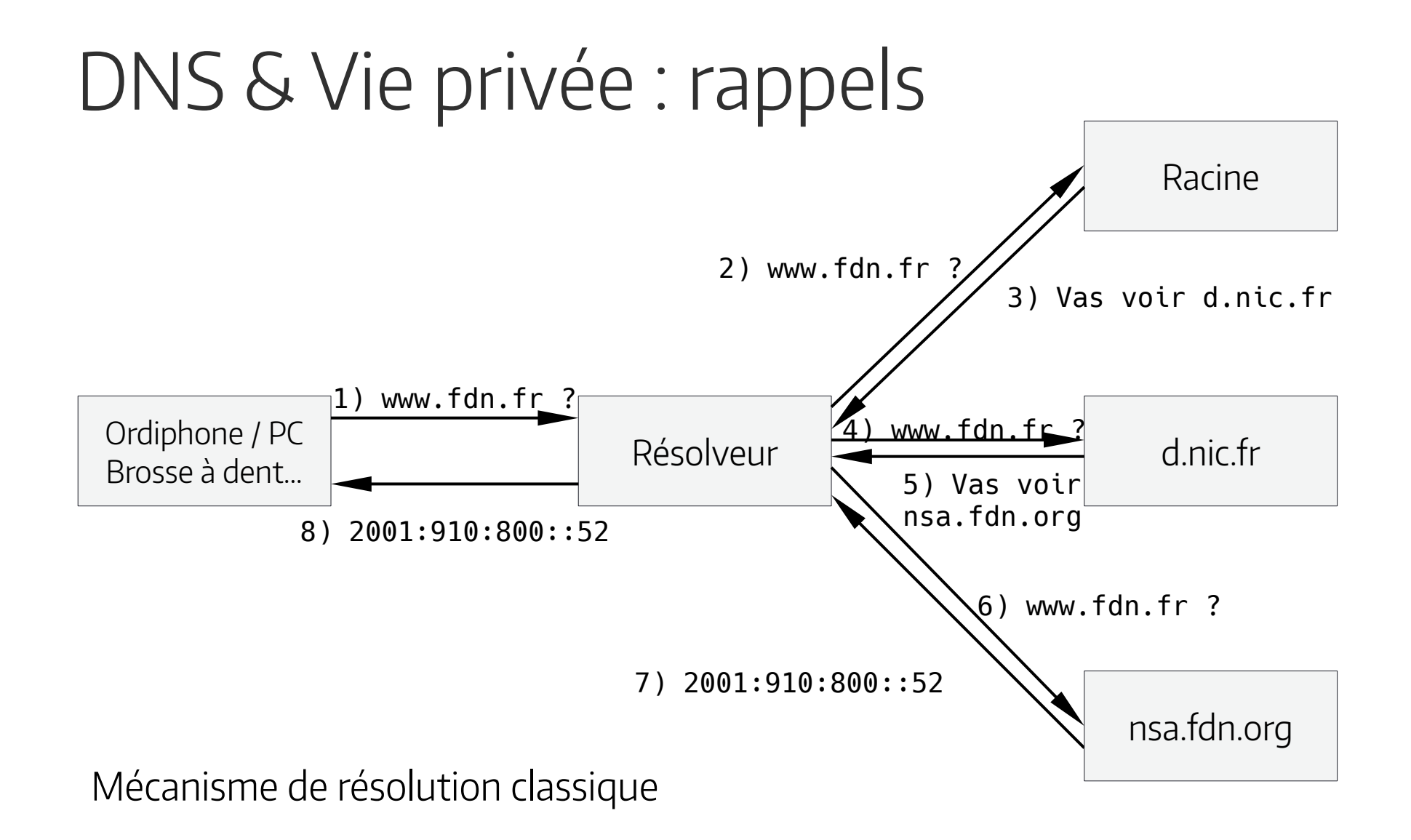

#### DNS & Vie privée : rappels

- 2013, un admin-sys dévoile le pot aux roses
	- ▸ Les espions espionnent
	- ▸ Massivement depuis la généralisation d'Internet
- Plus possible d'ignorer le problème
	- L'écoute passive est une attaque contre le réseau (RFC 7258)
	- ▸ Les protocoles anciens et nouveaux doivent intégrer la protection de la vie privée

#### DNS & Vie privée : rappels

- Dans le cas du DNS
	- ▸ Minimisation de la question posée (RFC 7816)
	- ▸ Chiffrement du trafic
- Chiffrement du DNS, en 2019
	- ▸ Le trafic Résolveur → Serveurs faisant autorité n'est pas chiffré : problème complexe, travaux en cours
	- ▸ Le trafic Client → Résolveur : problème plus simple, déjà mis en œuvre (DoT, DoH…)

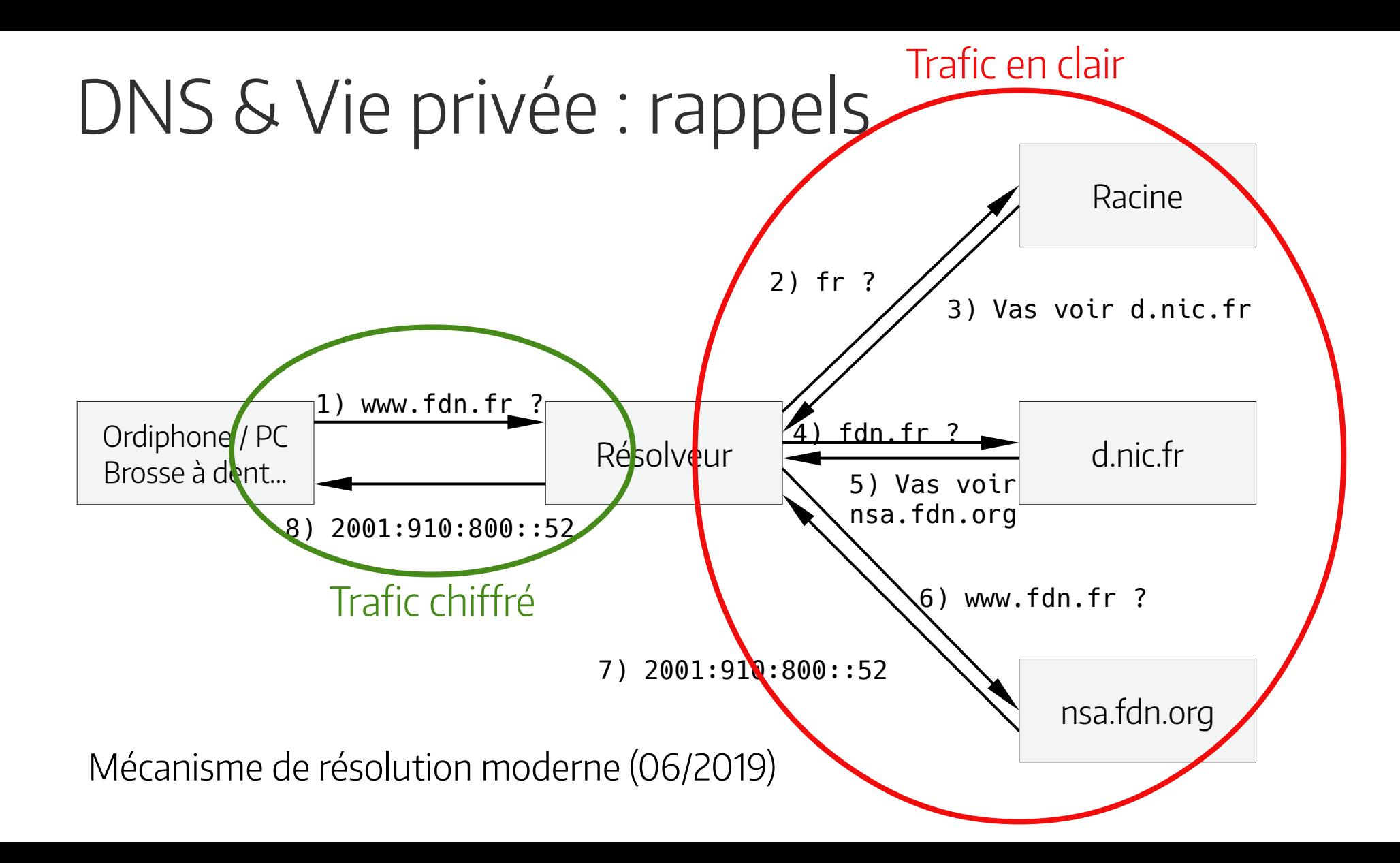

- Normalisé en mai 2015 (RFC 7858)
- Présent dans les logiciels sérieux
- Principe
	- ▸ Protéger le transport des requêtes entre le résolveur et le PC de la famille Michu
	- ▸ De préférence garantir que l'on parle au bon serveur
	- ▸ Via TLS (protocole bien connu), sur un port dédié (853 par défaut)

- Attention !  $\Lambda$ 
	- ▸ Rappel : DoT ne protège pas le transport entre le résolveur et les serveurs faisant autorités.
	- ▸ DoT ne garanti pas l'intégrité des données (c'est le travail de DNSSEC)
	- ▸ DoT protège contre l'écoute du trafic, ne protège pas du serveur indélicat
	- ▸ TLS et ses implémentations ne sont pas exempts de failles de sécurité

- Principales difficultés pour le client
	- ▸ Technique : authentifier le serveur DoT auquel on se connecte
	- ▸ Humaine : on va confier la résolution DNS à une personne tierce. Nécessite d'avoir confiance en l'administrateur·trice du service (problème déjà présent sans DoT)

- À qui faire confiance?
	- ▸ Pas de réponses simples
	- ▸ A priori éviter les grosses boîtes commerciales (Google, CloudFlare & co.)
	- ▸ L'administrateur·trice du résolveur devrait : publier une politique de vie privée, publier sa configuration, ne pas logguer les requêtes, ne pas faire mentir son résolveur…
	- ▸ …Mais très dur à vérifier… Des structures ayant une charte (CHATONS, FFDN) sont préférables

- Résoudre la difficulté d'authentification
	- ▸ Il existe 2 profils de connexion avec DoT : opportuniste et strict
	- ▸ Le profil opportuniste n'authentifie pas ou continue si l'authentification échoue
	- ▸ Le profil strict renonce à utiliser le service si l'authentification échoue
- Le profil strict est à préférer

- Résoudre la difficulté d'authentification (bis)
	- ▸ Le RFC 7858 introduisait une méthode, le RFC 8310 en ajoute
	- ▸ « Épinglage de clé » + adresse IP du résolveur (RFC 7858) : la clé publique (SPKI) est connue à l'avance par le client et on vérifie à la connexion.
	- ▸ ADN (nom de domaine du résolveur DoT) + IP : l'authentification se fait sur le nom de domaine et on vérifie qu'il correspond par le certificat X.509 du résolveur.
- Ces deux méthodes nécessitent de connaître à l'IP voir la clé publique, qui peuvent changer

- Résoudre la difficulté d'authentification (ter)
	- ▸ ADN seul : Méthode la plus simple mais fait fuiter des « méta-requêtes » pour récupérer l'IP du résolveur
	- ▸ DANE : Plus fiable que le système des AC, mais fait également fuiter des requêtes en clair. A priori pas d'implémentations connues. Ceci dit, l'administrateur·trice du résolveur a tout intérêt à utiliser DANE pour son service
	- ▸ DHCP, DNSSEC Chain Extension : pas normalisé, pas d'implémentation connues

- Principales limites de DoT
	- ▸ Utilise TLS (et donc TCP) : Nécessite plus de ressources et implique une latence plus importante
	- ▸ L'écoute reste possible mais est plus compliquée (TLS ne protège pas la taille des paquets, on peut deviner une question en regardant la taille de la réponse)
	- ▸ Le trafic sort en clair du résolveur : si peu de clients sont connectés au serveur, facile de retrouver qui a envoyé telle ou telle requête
	- ▸ Port 853 peut facilement être bloqué

- Solution à ces limites
	- ▸ TCP à des mécanismes pour garder une connexion ouverte et pour accélérer la connexion en elle-même (TCP Fast Open). TLS a un mécanisme de ticket.
	- Le remplissage (EDNS(0) Padding pour le DNS) brouille les pistes : on remplit de « 0 » questions et réponses afin qu'ils aient une taille fixe
	- ▸ Rien de normalisé. Une piste est l'obfuscation : le résolveur noie son trafic sortant de requêtes bidon
	- ▸ DNS over HTTPS

- Quels clients utiliser?
- 3 principaux logiciels libres
	- ▸ Stubby
	- ▸ Knot Resolver
	- ▸ Unbound
- Chacun a ses avantages et ses défauts
	- ▸ Certains défauts sont contournables, d'autres se corrigeront avec le temps (normalement)

• Stubby

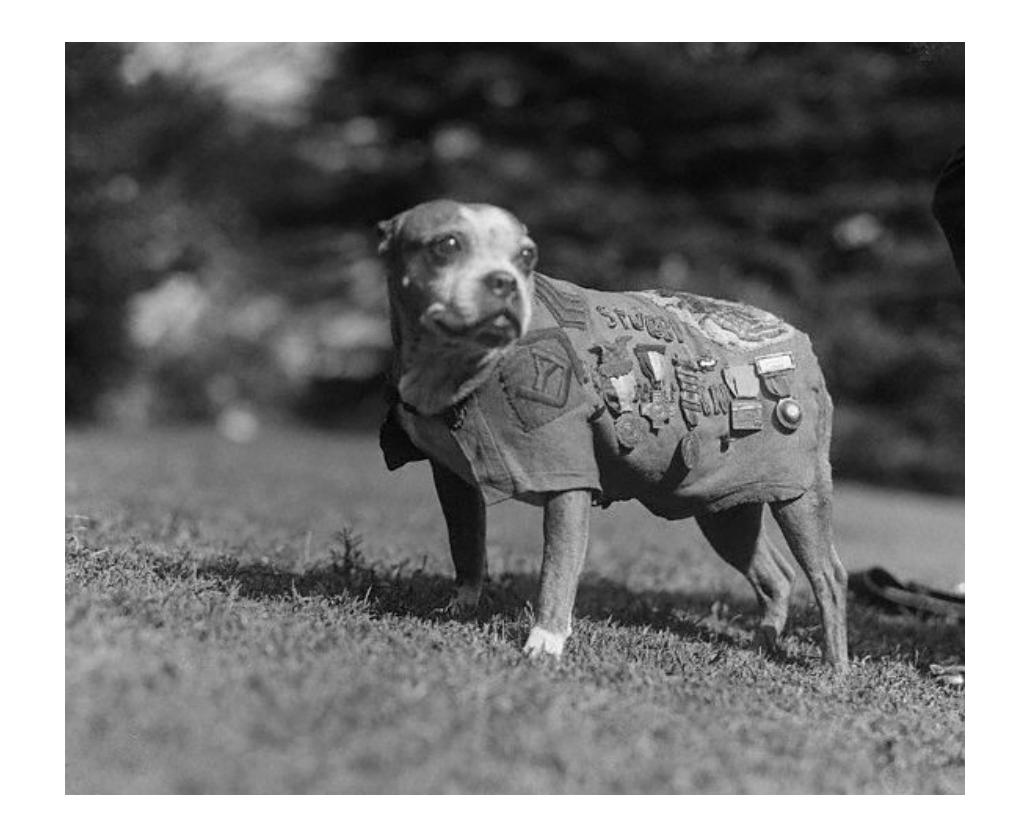

- Stubby
	- ▸ Résolveur minimum (« Stub resolver »)
	- ▸ Disponible sous forme de paquet dans les distributions sérieuses (Debian 10, Ubuntu, Arch, Manjaro…) et sous macOS (via Homebrew) et Windows.
	- ▸ Utilise OpenSSL pour la partie TLS

- Stubby : avantages
	- ▸ À jour en terme de techniques (EDNS(0) Padding, connexion persistantes, bientôt compatible DoH…) et développement actif
	- ▸ Le plus simple à configurer : fonctionne dès la « sortie de boite » Les principaux serveurs DoT sont préconfigurés (on peut ne pas les utiliser)
	- ▸ Permet une double authentification (IP du résolveur + SPKI et IP + ADN)
	- ▸ Sous macOS, une GUI existe pour le configurer (non testé)

- Stubby : désavantages
	- ▸ Résolveur minimum donc pas de cache (problème contournable)
	- ▸ La configuration utilise la syntaxe YAML : attention à l'indentation a priori
	- ▸ Toujours considéré comme en bêta : voir la stabilité dans le temps et certains aspects moins accueillants (peu de logs donc plus dur à débogguer en cas de problème)

- Knot Resolver
	- ▸ Résolveur complet avec cache
	- ▸ Disponible sous forme de paquet dans la plupart des distributions Linux (pas sous Manjaro) et sous macOS (via Homebrew). Rien sous Windows
	- ▸ Peut faire office de serveur DoT ou de client
	- ▸ Utilise GnuTLS pour la partie TLS
	- ▸ Résolveur inclus dans le routeur Turris Omnia

- Knot Resolver : avantages
	- ▸ Possède un cache : diminue le nombre de requêtes et la latence
	- ▸ À peu près à jour en termes de techniques. Activées par défaut pour celles qui touchent à DoT
	- ▸ Le cache n'est pas lié au service s'occupant des requêtes, redémarrer le résolveur ne vide pas le cache

- Knot Resolver : désavantages
	- ▸ Intégration à systemd plus complexe (vaut surtout pour le configurer en tant que serveur)
	- ▸ Configuration en LUA, syntaxe plus complexe
	- ▸ Très complet, la documentation est touffue et pas souvent claire pour les moins initié·e·s
	- $\triangleright$  Authentification via SPKI + IP ou ADN + IP mais pas les 2 à la fois

- Unbound
	- ▸ Résolveur complet avec cache
	- ▸ Disponible sous forme de paquet sous Linux, sous macOS (via Homebrew) et Windows
	- ▸ Peut faire office de serveur DoT ou de client
	- ▸ Utilise OpenSSL pour la partie TLS

- Unbound : avantages
	- ▸ Possède un cache : diminue le nombre de requêtes et la latence
	- ▸ Relativement simple à configurer (quelques pièges en fonction de la distribution ceci dit)
	- ▸ Parfaitement documenté

- Unbound : désavantages
	- ▸ Manque des techniques (EDNS(0) Padding, pas de SPKI pour l'authentification notamment)
	- ▸ Redémarrer le service vide le cache
	- ▸ Quand configuré en client DoT, ne suit pas la recommandation de garder la connexion TCP ouverte un certain temps : (très) mauvaises performances & surconsommation de ressources pour le client et le serveur

- Unbound : désavantages
	- ▸ Ne pas garder les connexions TCP ouvertes dans ce cas précis rend Unbound difficilement utilisable en tant que client DoT.
	- ▸ Pas résolu dans la version 1.9.2, la plus récente en juin 2019

- Unbound + Stubby
	- ▸ Principe : sur la machine locale, Unbound est le résolveur utilisé par le système mais transmet tout à Stubby qui va gérer la partie TLS et discuter avec le serveur DoT

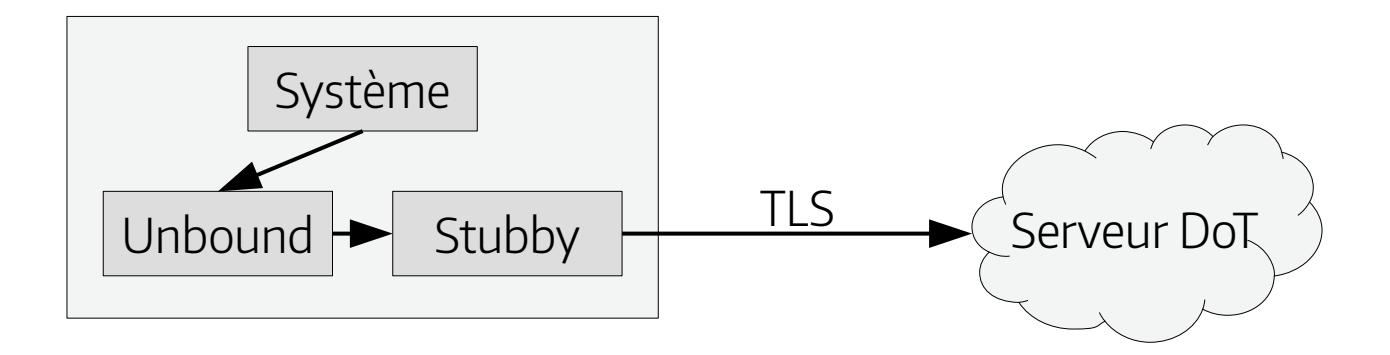

- Unbound + Stubby
	- ▸ Avantages : Le cache et les options d'Unbound, la qualité de la gestion TLS et l'avancement technique de Stubby
	- ▸ Désavantage : un peu plus compliqué à configurer (mais pas beaucoup plus)

- Android 9 et dérivés (LineageOS 16.1 notamment)
	- ▸ Premier OS à intégrer DoT nativement
	- ▸ Principe : mode « automatique » (Android teste si le résolveur fourni par le réseau cause DoT et l'utilise si oui) ou strict (on fourni l'ADN d'un serveur DoT)
	- ▸ Pas testé :-(

● Android 9 et dérivés

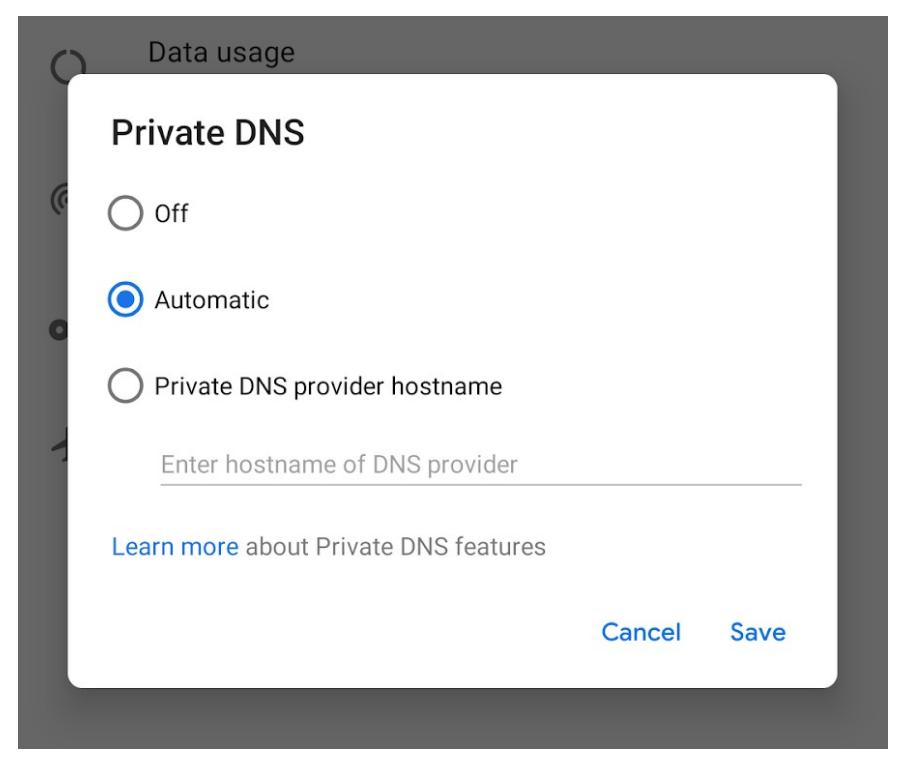

- DoH dans les grandes lignes
	- ▸ Récent : RFC 8484 (10/2018)
	- ▸ Le port de DoT est trivial à bloquer
	- ▸ Le port 443 l'est rarement
	- ▸ Principe : encapsuler une requête DNS dans une requête HTTP/2 et l'envoyer à un serveur HTTPS qui va faire la résolution et renvoyer la réponse en HTTPS

- DoH dans les grandes lignes
	- ▸ Récent : RFC 8484 (10/2018)
	- ▸ Le port de DoT est trivial à bloquer
	- ▸ Le port 443 l'est rarement
	- ▸ Principe : encapsuler une requête DNS dans une requête HTTP/2 et l'envoyer à un serveur HTTPS qui va faire la résolution et renvoyer la réponse en HTTPS

- Autres avantages
	- ▸ HTTPS est connu et maîtrisé
	- ▸ HTTP/2 : streams, padding et connexions persistantes
	- ▸ Permet à des dévs JS d'avoir un mécanisme de résolution complet
- Désavantages
	- $\triangleright$  Un peu plus lent (TCP  $\rightarrow$  TLS  $\rightarrow$  HTTPS  $\rightarrow$  DNS)
	- ▸ HTTP trop bavard (User agent,…)
	- ▸ Internet over HTTPS

- Le protocole dont beaucoup de monde parle... en mal
	- ▸ Attaqué pour son but (cf. les telcos ou Paul Vixie : « My network, my rules »)
	- ▸ Attaqué à tort pour la manière dont les géants (Google, Mozilla) comptent le déployer
	- ▸ Certaines reproches légitimes (Trop bavard, ossification)

```
• Ca ressemble à quoi DoH?
```

```
# curl -v --doh-url https://doh.powerdns.org/ www.shaftinc.fr
```

```
...
* Connected to doh.powerdns.org (2a01:7c8:d002:1ef:5054:ff:fe40:3703) port 443 (#1)
* ALPN, offering h2
[ On se connecte et on propose de parler HTTP/2 ]
...
* SSL connection using TLSv1.3 / TLS_AES_256_GCM_SHA384
* ALPN, server accepted to use h2
* Server certificate:
* subject: CN=doh.powerdns.org
...
* SSL certificate verify ok.
[ Tout est OK côté TLS, chiffrement fort (TLS 1.3) ]
...
* Using Stream ID: 1 (easy handle 0x55eab6a378f0)
> POST / HTTP/2
Host: doh.powerdns.org
Accept: */*
Content-Type: application/dns-message
Content-Length: 33
[Envoie de la requête]
...
[ Suspense ]
```
- Ça ressemble à quoi DoH?
- < HTTP/2 200
- < server: h2o/2.3.0-DEV@6a25801e
- < content-type: application/dns-message
- < content-length: 49
- **[ On a la réponse \o/ ]**
- ...
- \* DOH Host name: www.shaftinc.fr
- \* TTL: 86215 seconds
- \* DOH A: 37.187.2.182
- \* DOH AAAA: 2001:41d0:000a:02b6:0000:0000:0000:0001
- **[ Réponse décodée C'est en binaire sinon ]**

- Les clients DoH
	- $\triangleright$  curl
	- ▸ Navigateurs (Firefox, Chromium. Expérimental)
	- Quelques applis mobiles (libres ou privatrices)
	- ▸ Des trucs pour les dévs (pour PHP, la glibc…)
	- ▸ Stubby, dans une prochaine version

#### • Sous Firefox

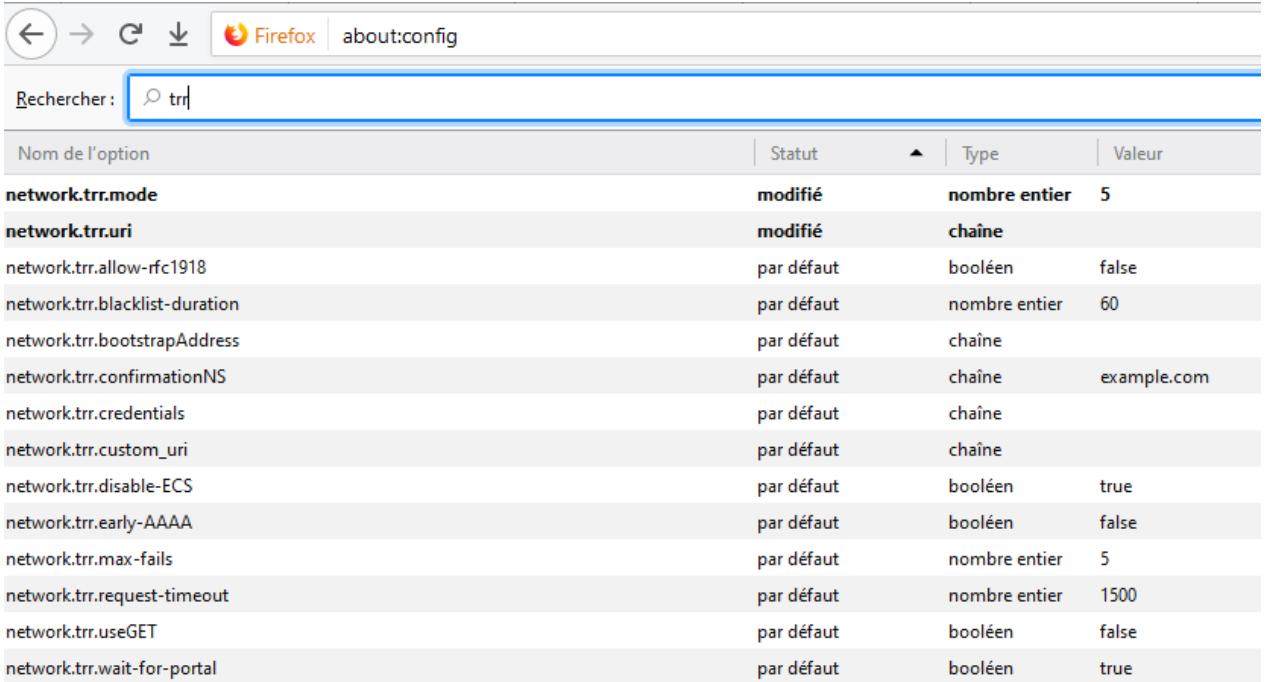

- Seulement quelques éléments
	- ▸ Donnés à titre indicatif
	- ▸ Pour lancer des vocations ? :-)
- Principaux logiciels pour DoT
	- ▸ Unbound
	- ▸ Knot Resolver
	- ▸ BIND ne gère pas directement DoT (et utiliser BIND n'est pas forcément une bonne idée)

- Compétences nécessaires
	- ▸ Savoir configurer, administrer un résolveur et se débrouiller avec la génération de certificats
- Avant de se lancer il faut
	- ▸ Un certificat X.509 (et donc une clé privée RSA ou ECDSA). Let's Encrypt peut faire l'affaire, mais attention il est préférable de ne pas changer de la clé à chaque renouvellement du certificat (avec certbot par exemple)
	- ▸ Calculer le SPKI. Depuis la clé privée par exemple

- Configuration
	- ▸ Assez simple sous Unbound et Knot Resolver
	- ▸ Typiquement 4-5 lignes de config
- Superviser !!!
	- ▸ Le paquet getdns-utils contient un utilitaire getdns\_server\_mon. Compatible Nagios, Naemon ,Icinga, Shinken, Sensu
	- ▸ Outre les tests DNS classiques, tester l'authentification et l'expiration du certificat !

- Et un résolveur DoH ?
	- ▸ Support expérimental dans Knot Resolver depuis la 4.0.0 (04/2019)
	- ▸ Beaucoup de bouts de code à droite à gauche sinon

- Bonne pratique de déploiement (selon moi)
	- ▸ Activer DNSSEC (pour rappel :-) ), utiliser le Padding (DoT), la réutilisation de connexion (DoT), interdire edns-client-subnet…
	- ▸ Être à jour niveau logiciel et suivre leurs actualités (et celle de l'IETF sur le sujet)
	- ▸ Publier : politique de vie privée (pas de logs de requêtes), SPKI, le logiciel & la version utilisée, la configuration (on peut censurer le chemin de la clé privée et du certificat) et faire un petit guide pour configurer un client
	- **EXECUTE:** Superviser !!!

#### Conclusion

- Le chiffrement du trafic DNS va être nécessaire
- Il est assez accessible… aux geeks et autres libristes, mais pas encore au plus grand nombre
- Il faut des résolveurs de confiance
- Il ne faut pas laisser les Ogres faire n'importe quoi sur le sujet et imposer leurs solutions de déploiement

#### Merci !

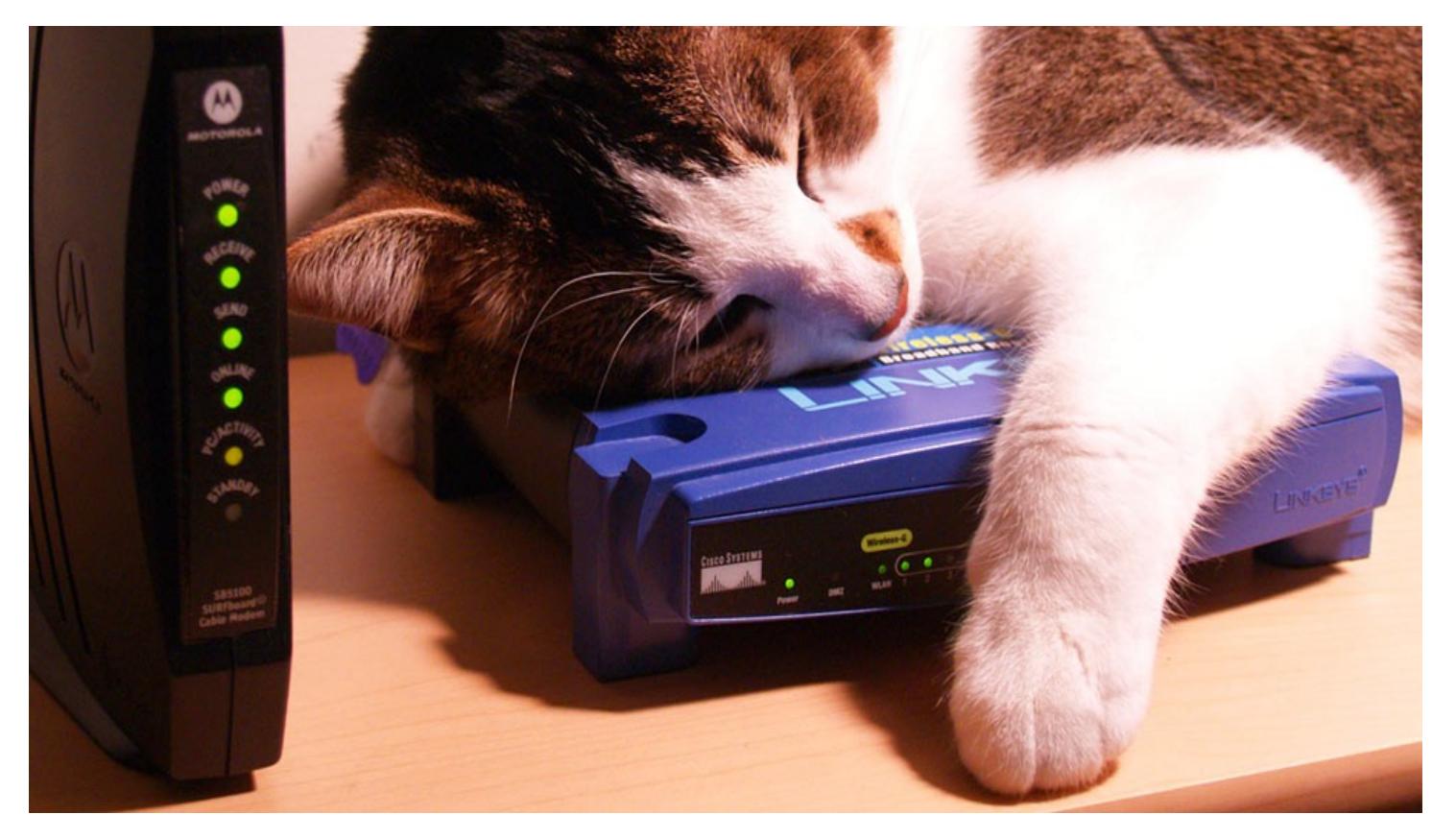